# **Workshare** Compare in G Suite by Google Cloud

## **Document comparison powered by Workshare, available in G Suite**

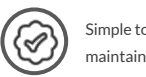

The beauty of Workshare Compare online

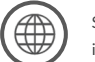

Simple to deploy &  $\left(\bigoplus_{1\leq j\leq p} \right)$  Support on a Mac &  $\left(\bigoplus_{1\leq j\leq p} \bigcap_{j\geq p}$  On-premise or hosted cloud  $\left(\bigcup_{1\leq j\leq p} \bigcap_{j\geq p} \bigcap_{j\geq p} \{f_{j}\}$ Support on a Mac & in a browser

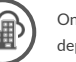

deployment options

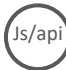

Comparison embedded in the

No need to take two documents into an application to run a comparison. You can generate a redline instantly and accurately within G Suite powered by Workshare, delivered by Google.

Whether users are in the office or on the move; accessing documents from the desktop, a mobile or tablet; on a Mac or in a browser; they can get Workshare document comparison instantly

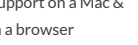

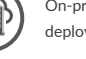

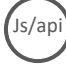

platforms you use

## The Commercial Bit…

Workshare Compare for Google's G Suite products is commercially available to new and existing Workshare clients.

Existing users of Workshare Comparison Edition can review and manage documents online (it's platform agnostic), and incur no additional charges.

New users who want to unlock the power of Workshare Compare online can contact their local Workshare representative via [sales@workshare.com](mailto:sales@workshare.com)

Everything a professional needs for fast, accurate comparison of 2 documents is online and always available.

Redlines can be generated with all changes categorized in seconds, saving valuable time and making reviews easier to complete.

### Easy to manage. Easy to use.

in Google Docs.

Workshare Compare gives users the speed and accuracy of Workshare's DeltaView comparison technology within G Suite. This is accessible from any device, without the need to deploy to the desktop. Select the documents and go!

# You and Google can compare everywhere…

Given the hundreds of files a firm reviews and processes each day, comparing them needs to be fast, accurate and everywhere.

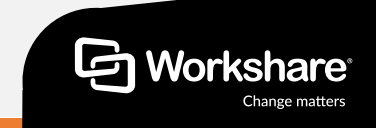

# **Compare** Everywhere in G Suite by Google Cloud

## **Document comparison powered by Workshare, available in G Suite**

#### **How it works**

Workshare has written a JavaScript component, DeltaView.js, that represents the best way to show changes between two documents.

The full DeltaView experience, which is consistent with Workshare's current desktop application, is available directly within the G Suite.

This unlocks the power of Workshare's comparison engine within Google's unique, tailored document experience.

### **The technical bit**

We can deploy this for you by creating a private listing in Google Cloud Marketplace, secured with a whitelist specifying which of your users have access to the application.

The integration is powered by Workshare's Compare Server, which can be:

- 1. Run on-premise
- 2. Hosted in GCP (Google Cloud Platform)
- 3. Hosted in any cloud service (Azure / AWS)

### **Infrastructure requirements (On-Premise/Private Cloud)**

**CPU:** 64-bit architecture-based computer with Intel or AMD processor with 4 cores **Memory:** 4GB RAM

**Storage:** 1GB free disk space for installation

**Supported Operating Systems:**  Microsoft Windows Server 2012 R2 x64 Edition Microsoft Windows Server 2016 x64 Edition

**REST endpoint proxy:** Microsoft Windows Server 2012 R2 x64 Edition

**Comparison Types:** Compare .doc files, .docx, track change documents, Google Doc, Google Doc with suggested edits, .pdf

Workshare / Google – Compare Everywhere application plugin

re Everywhere On-pre (Compare Server) On-premise deployment, integrated via REST API

Compare Everywhere Cloud **(**Compare Service**)** MS Azure deployment, integrated via REST API

Can be hosted by Workshare or the technology provider

#### **About Workshare**

Workshare is dedicated to helping professionals compare, protect and share their high stakes documents. Since 1999, Workshare has developed and released intelligent technology for business services firms. Now, more than two million professionals use Workshare around the world.

**t: +44 (0)20 7426 0000 / +1 415 590 7700 w: www.workshare.com e: sales@workshare.com** 

**a: 20 Fashion St, London, E1 6PX o: London | San Francisco | New York | Sydney** 

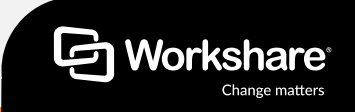